## HOW TO FIND YOUR ACADEMIC **ADVISOR** ON ULINK

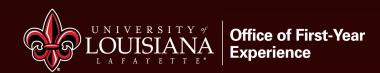

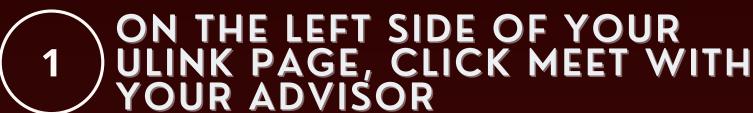

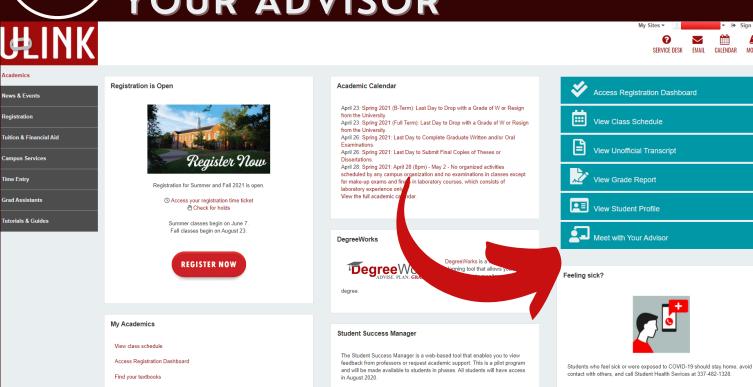

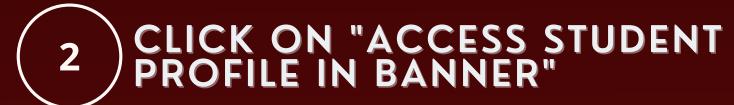

Faculty Access

Academics

News & Events

Registration

Tuition & Financial Aid

**Campus Services** 

Time Entry

**Grad Assistants** 

**Tutorials & Guides** 

## Be Prepared

Final exam schedule

Your advisor is your primary contact per advice while you are at the University. Your advisor knows your academic requirements and is

Who is my advisor?

Access your student profile in Banner to find your advisor Click on your advisor pe to view his/her contact information. If you do not have an advisor assigned to you,

contact the Academic Success Center

How and when do I meet with my advisor? Advising happens each semester during a two-week period in March and October. fferent departments may have different procedures for scheduling advising sessions, but

most often your advisor will have a sign-up sheet on his or her door where you car shoose your advising time. This isn't always the case, though, so check with your department well ahead of the advising period. If you miss the two-week window of advising, you can schedule an appointment with your advisor separately, but his or her

Note that freshman going through orientation, re-entry students, and transfer students follow a separate advising procedure in preparation for their first semester

Why do I have to meet with my advisor?

You are required to meet with your advisor every semester to make sure you're on track to graduate and are taking the correct classes. You have to meet with your advisor to have your hold lifted before you can register for classes each semester.

Your advisor is also there to help mentor and guide you, so it's important to make the most of your advising session. Talk to your advisor about your interests, career ambitions, and extracurricular activities, so they can help you reach your goals.

How do I prepare for my advising appointment?

We've put together a checklist for you. Check it out.

## D YOUR ADVISOR! IF YOU ARE

Student Profile -

Term: Fall 2021 ▼

Standing: GR Good Standing, as of Fall 2020

**Curriculum and Courses** 

**Prior Education and Testing** 

Additional Links

**Unofficial Transcript** 

**Registration Dashboard** 

Class Schedule **View Final Grades** 

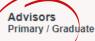

Bio Information

**Emergency Phone:** 

Email: Phone:

Gender: Date of Birth: Emergency Contact:

Level:

Class: Status: Student Type:

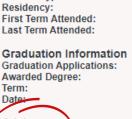

General Information 0

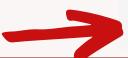

**Advisors Name**